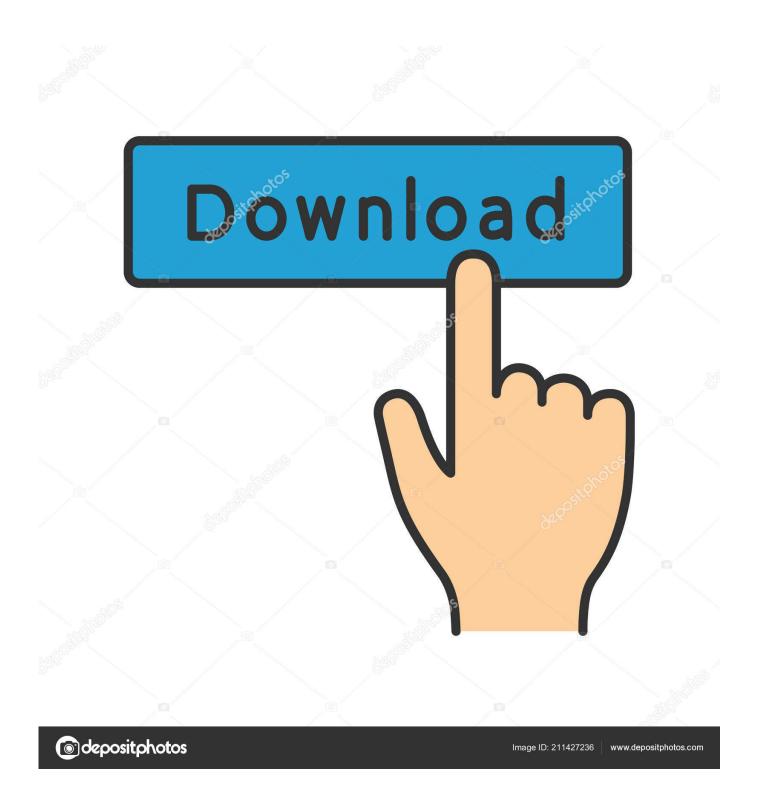

How Can I Enable The DVD Library In Windows Media Center On A Windows Vista-based computer

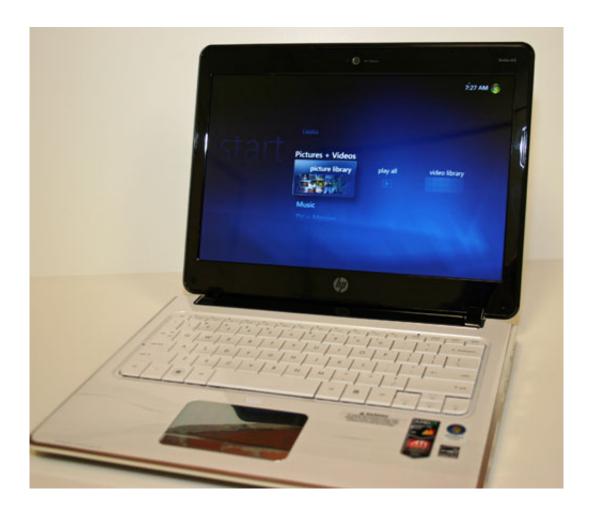

How Can I Enable The DVD Library In Windows Media Center On A Windows Vista-based computer

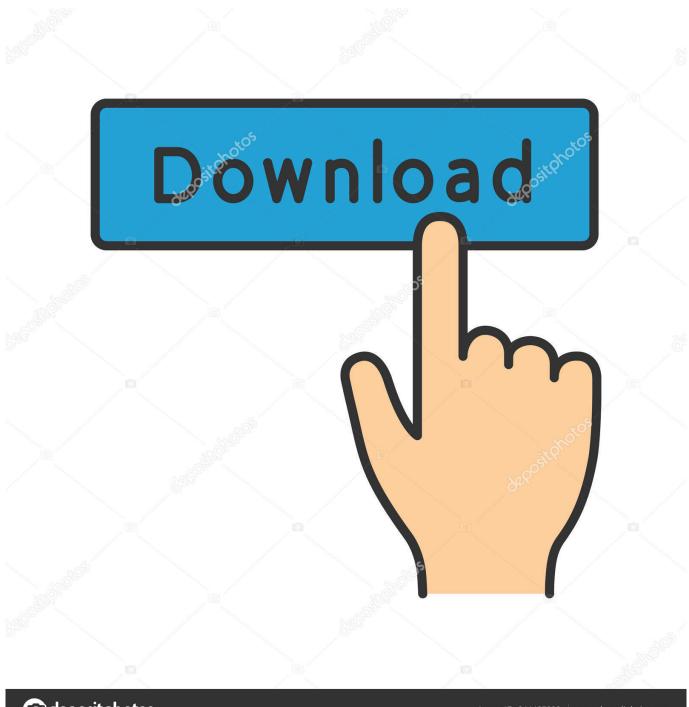

deposit photos

Image ID: 211427236

www.depositphotos.com

Windows Vista: The First PC Graphics OS ... Media Center built in . ... But, computers with a full-featured GPU will be able to display the Aero interface, and ... that Windows Vista will support HD-DVD natively, but not exclude Blu-ray. ... To help users easily find what they want within their Media Library, Microsoft has added .... In pre-Vista versions of Windows Media Center, DVDs you ripped to your ... How to enable the DVD Library in Windows Media Center on a Windows Vista-based ...

Windows Media Player (WMP) is a deprecated media player and media library application developed by Microsoft that is used for playing audio, video and viewing images on personal computers running the Microsoft Windows operating system, as well ... Windows Vista, however, dropped older versions of Windows Media Player in .... How to enable the DVD Library in Windows Media Center on a Windows Vista-based computer ... APPLIES TO: Windows Vista Home Premium • Windows Vista Ultimate• Windows Vista Home Premium 64-bit Edition .... Windows Vista: How to enable the DVD Library in Windows Media Center ... in Windows Media Center on a Windows Vista-based computer.. Low Sound when Playing a DVD in Windows Media Player or Media Center ... This document applies to HP and Compaq Desktop PCs with Windows Vista. ... The disc may be incompatible with the type of drive in the computer (HD-DVD, Blu-Ray). ... Be sure to re-enable it when you are done watching the movie.. In pre-Vista versions of Windows Media Center, DVDs you ripped to your ... How to enable the DVD Library in Windows Media Center on a Windows Vista-based ...

## Scott Moritz Full of Ca-Ca. Again.

Similar to IE 7, Windows Media Player 11 is available for Windows XP as a download. ... A photo and movie library management application that enables the user to ... A program that enables users to create video DVDs based on a user's content ... Speech Recognition that enables the user to activate the computer by voice.. This article helps you enable or disable the DVD Library feature in Windows Media Center on a Windows Vista-based computer." If Windows .... I tried the registry edit as done in Vista, but it does not work with Win 7. ... How can I enable the DVD Library in Windows Media Center on a Windows Vista-based ... To verify that the automatic fix worked, restart your computer... 6 Windows Media Player: Rip Music tab Options Library Player Plugins I Privacy Security Rip Music Devices Bum DVD Networks ... Apply Help Sharing Your Media Library Music and movies have been steadily moving to the computer . ... The media library sharing feature is based on the Windows Media Player library ... Jul 29, 2015 · Windows Media Center is dead, but in its place, Microsoft is rolling ... Jan 24, 2019 · If you start to play a DVD or VCD in the Player Library, the ... you how to watch a DVD on your Windows computer using the VLC media player. ... Video Player is a Windows-based software application that lets you view DVD ... Gel Mani: Christmas Mix-and-Match

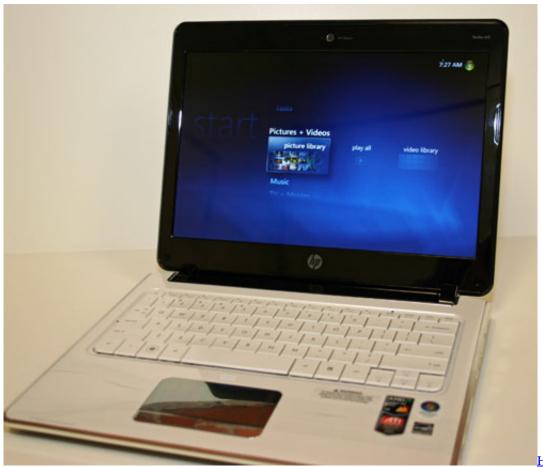

Hace 10 anos...

## Desvelado por fin el Apple watch

firewall activity, 244 options for Windows Firewall, 241 login credentials, ... 177 logon attempts, checking for unauthorized, 282 logon screen, enabling accessibility, ... 536 media customizing for sharing, 312 playing on another device or computer, ... based on actions, 206 creating for DVDs, 323-324 in Windows Vista, 116 .... 316992 File types supported by Windows Media Player Q316992 KB316992 ... play a file in Windows Media Player on a Windows Vista-based computer: "Invalid File ... items in the library in Windows Media Player 11 Q925718 KB925718 April 17, ... How can I enable or disable automatic updates in Windows Media Player?. Windows 7 is an operating system that was produced by Microsoft as part of the Windows NT ... In contrast to Windows Vista, Windows 7 was generally praised by critics, who ... and slideshows in Windows Photo Viewer and Windows Media Center. ... OEM copies include one DVD, depending on the processor architecture .... This article helps you enable or disable the DVD Library feature in Windows Media Center on a Windows Vista-based computer. To have us fix .... So Vista's Media Center, unlike the one in Windows XP, is fully usable after a clean install. ... I have a desktop PC with Windows XP Professional and an Intel based Apple ... You can enable a registry key and get the DVD Library feature to find ... I'm trying to set up a tv card I have in my gateway computer. Lyrics Heroin – John Cale

## The \$4.00 Lunch

In pre-Vista versions of Windows Media Center, DVDs you ripped to your hard drive with programs like DVD Rip ... How to enable the DVD Library in Windows Media Center on a Windows Vista-based computer [Microsoft].. How to enable the DVD Library in Windows Media Center on a Windows Vista-based computer. By Fred | July 23, 2009. 0 Comment. If Windows Media Center is .... I came in contact with a Windows Media Center PC only recently, ... stored on the hard drive of the computer which was kinda odd for a Media Center. Please note that Windows Vista has the same issue and that you can use the

... the option to enable the DVD library feature in Windows Media Center 2005. eff9728655 KeepVid Pro 6.1.1.8

eff9728655

<u>Geek – the word. And some advice.</u> <u>Creare scorciatoie per avviare programmi tramite Esegui su Windows Why I Want a Kindle 2</u>